# BW4HC

# **System Conversion to SAP BW/4HANA**

#### **COURSE OUTLINE**

Course Version: 17 Course Duration:

# **SAP Copyrights, Trademarks and Disclaimers**

© 2022 SAP SE or an SAP affiliate company. All rights reserved.

No part of this publication may be reproduced or transmitted in any form or for any purpose without the express permission of SAP SE or an SAP affiliate company.

SAP and other SAP products and services mentioned herein as well as their respective logos are trademarks or registered trademarks of SAP SE (or an SAP affiliate company) in Germany and other countries. Please see <a href="https://www.sap.com/corporate/en/legal/copyright.html">https://www.sap.com/corporate/en/legal/copyright.html</a> for additional trademark information and notices.

Some software products marketed by SAP SE and its distributors contain proprietary software components of other software vendors.

National product specifications may vary.

These materials may have been machine translated and may contain grammatical errors or inaccuracies.

These materials are provided by SAP SE or an SAP affiliate company for informational purposes only, without representation or warranty of any kind, and SAP SE or its affiliated companies shall not be liable for errors or omissions with respect to the materials. The only warranties for SAP SE or SAP affiliate company products and services are those that are set forth in the express warranty statements accompanying such products and services, if any. Nothing herein should be construed as constituting an additional warranty.

In particular, SAP SE or its affiliated companies have no obligation to pursue any course of business outlined in this document or any related presentation, or to develop or release any functionality mentioned therein. This document, or any related presentation, and SAP SE's or its affiliated companies' strategy and possible future developments, products, and/or platform directions and functionality are all subject to change and may be changed by SAP SE or its affiliated companies at any time for any reason without notice. The information in this document is not a commitment, promise, or legal obligation to deliver any material, code, or functionality. All forward-looking statements are subject to various risks and uncertainties that could cause actual results to differ materially from expectations. Readers are cautioned not to place undue reliance on these forward-looking statements, which speak only as of their dates, and they should not be relied upon in making purchasing decisions.

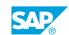

## **Typographic Conventions**

American English is the standard used in this handbook.

The following typographic conventions are also used.

| This information is displayed in the instructor's presentation | <b>-</b>        |
|----------------------------------------------------------------|-----------------|
| Demonstration                                                  | -               |
| Procedure                                                      | 2 3             |
| Warning or Caution                                             | A               |
| Hint                                                           | <b>Q</b>        |
| Related or Additional Information                              | <b>&gt;&gt;</b> |
| Facilitated Discussion                                         | ,               |
| User interface control                                         | Example text    |
| Window title                                                   | Example text    |

### **Contents**

| vii                                  | Course Overview |                                                                                                    |  |  |  |
|--------------------------------------|-----------------|----------------------------------------------------------------------------------------------------|--|--|--|
| 1                                    | Unit 1:         | Getting Started                                                                                                    |  |  |  |
| 1<br>1<br>1<br>1                     |                 | Lesson: Getting Started with SAP BW/4HANA Lesson: Getting Started with Approaches to Conversion Lesson: Getting Started with the Training Environment Lesson: Getting Started with the Conversion Process                                                                                                    |  |  |  |
| 3                                    | Unit 2:         | Preparing the Conversion                                                                                                    |  |  |  |
| 3<br>3<br>3<br>3<br>4<br>4<br>4<br>4 |                 | Lesson: Explaining the Impact on Your System Landscape Lesson: Describing SAP BW Note Analyzer Lesson: Introducing the SAP BW/4HANA Readiness Check Lesson: Describing Pre-Checks Lesson: Explaining the Sizing Report Lesson: Getting Started with the Custom Code Analysis Lesson: Describing the Cleanup Reports Lesson: Preparing Source Systems Lesson: Explaining the SAP BW/4HANA Transfer Cockpit |  |  |  |
| 5                                    | Unit 3:         | Realizing the In-place Conversion                                                                                                    |  |  |  |
| 5<br>5<br>5<br>5<br>6<br>6           |                 | Lesson: Describing the SAP BW/4HANA Starter Add-On Lesson: Transferring SAP BW Applications Lesson: Describing the Transfer of Standard Authorizations Lesson: Cleaning up the System Lesson: Describing the Final Technical Conversion to SAP BW/ 4HANA Lesson: Explaining Concepts of Change and Transport Management Lesson: Describing the System Landscape for SAP BW/4HANA In- place Conversion     |  |  |  |
| 7                                    | Unit 4:         | Realizing the Remote Conversion                                                                                                    |  |  |  |
| 7<br>7<br>7<br>7                     |                 | Lesson: Describing the Realization Phase of a Remote Conversion Lesson: Describing the System Landscape for SAP BW/4HANA Remote Conversion Lesson: Describing Remote Conversion Scope Transfer Details Lesson: Performing Remote Conversion Using the SAP BW/4HANA Conversion Cockpit                                                                                                    |  |  |  |
| 7                                    |                 | Lesson: Explaining Troubleshooting Aspects                                                                                                    |  |  |  |

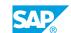

### **Course Overview**

#### **TARGET AUDIENCE**

This course is intended for the following audiences:

- Technology Consultant
- Enterprise Architect
- Solution Architect
- System Administrator
- System Architect

### **UNIT 1 Getting Started**

#### Lesson 1: Getting Started with SAP BW/4HANA

#### **Lesson Objectives**

After completing this lesson, you will be able to:

Give an overview of the value added by SAP HANA to SAP BW and the evolution to SAP BW/4HANA

#### **Lesson 2: Getting Started with Approaches to Conversion**

#### **Lesson Objectives**

After completing this lesson, you will be able to:

• Explain the different SAP BW/4HANA conversion concepts

#### **Lesson 3: Getting Started with the Training Environment**

#### **Lesson Objectives**

After completing this lesson, you will be able to:

• Understand the software components and data used in this course

#### **Lesson 4: Getting Started with the Conversion Process**

#### **Lesson Objectives**

After completing this lesson, you will be able to:

- Describe the phases involved in the conversion process
- Review important documents related to the conversion

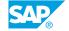

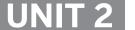

### **Preparing the Conversion**

#### **Lesson 1: Explaining the Impact on Your System Landscape**

#### **Lesson Objectives**

After completing this lesson, you will be able to:

• Describe the release dependencies of your existing SAP BW system, its SAP source systems, and the add-ons in your system

#### Lesson 2: Describing SAP BW Note Analyzer

#### **Lesson Objectives**

After completing this lesson, you will be able to:

- Describe the functionality and usage of the SAP BW Note Analyzer
- Familiarize yourself with the SAP BW Note Analyzer

#### Lesson 3: Introducing the SAP BW/4HANA Readiness Check

#### **Lesson Objectives**

After completing this lesson, you will be able to:

- Explain the setup and results of the SAP Readiness Check
- Access SAP Readiness Check Cloud Application

#### **Lesson 4: Describing Pre-Checks**

#### **Lesson Objectives**

After completing this lesson, you will be able to:

- Describe how to set up SAP BW/4HANA pre-checks and how to interpret the results
- · Perform pre-checks

#### **Lesson 5: Explaining the Sizing Report**

#### **Lesson Objectives**

After completing this lesson, you will be able to:

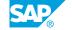

Describe how to size an SAP BW/4HANA system

#### **Lesson 6: Getting Started with the Custom Code Analysis**

#### **Lesson Objectives**

After completing this lesson, you will be able to:

• Explain the SAP BW/4HANA Custom Code Check

#### **Lesson 7: Describing the Cleanup Reports**

#### **Lesson Objectives**

After completing this lesson, you will be able to:

• Describe the housekeeping and cleanup activities provided by the SAP BW/4HANA Transfer Cockpit

#### **Lesson 8: Preparing Source Systems**

#### **Lesson Objectives**

After completing this lesson, you will be able to:

• List the preparation activities required on the source system side in preparation for the conversion to SAP BW/4HANA

#### Lesson 9: Explaining the SAP BW/4HANA Transfer Cockpit

#### **Lesson Objectives**

After completing this lesson, you will be able to:

Describe functionality of SAP BW/4HANA Transfer Cockpit

UNIT 3

# Realizing the In-place Conversion

#### Lesson 1: Describing the SAP BW/4HANA Starter Add-On

#### **Lesson Objectives**

After completing this lesson, you will be able to:

- Describe the Realization phase of an in-place conversion
- Explain the role of the SAP BW/4HANA Starter Add-On

#### **Lesson 2: Transferring SAP BW Applications**

#### **Lesson Objectives**

After completing this lesson, you will be able to:

• Describe the toolset available to convert existing BW data flows to be BW/4HANA compatible

#### **Lesson 3: Describing the Transfer of Standard Authorizations**

#### **Lesson Objectives**

After completing this lesson, you will be able to:

• Explain the handling of SAP BW standard authorizations during the conversion process

#### **Lesson 4: Cleaning up the System**

#### **Lesson Objectives**

After completing this lesson, you will be able to:

• Describe cleanup options during the conversion project

## Lesson 5: Describing the Final Technical Conversion to SAP BW/4HANA

#### **Lesson Objectives**

After completing this lesson, you will be able to:

• Describe the final SP basis-related activities for converting a SAP BW 7.5 system to SAP BW/4HANA

# **Lesson 6: Explaining Concepts of Change and Transport Management**

#### **Lesson Objectives**

After completing this lesson, you will be able to:

• Describe the process and role of the transport system during an in-place conversion

# Lesson 7: Describing the System Landscape for SAP BW/4HANA Inplace Conversion

#### **Lesson Objectives**

After completing this lesson, you will be able to:

• Understand what the system landscape for SAP BW/4HANA In-place Conversion looks like

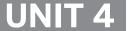

# Realizing the Remote Conversion

#### **Lesson 1: Describing the Realization Phase of a Remote Conversion**

#### **Lesson Objectives**

After completing this lesson, you will be able to:

Understand which activities are included in the Realization Phase of a Remote Conversion

## Lesson 2: Describing the System Landscape for SAP BW/4HANA Remote Conversion

#### **Lesson Objectives**

After completing this lesson, you will be able to:

• Understand what the system landscape for SAP BW/4HANA Remote Conversion looks like

#### **Lesson 3: Describing Remote Conversion Scope Transfer Details**

#### **Lesson Objectives**

After completing this lesson, you will be able to:

• Understand what a scope transfer within a remote conversion to SAP BW/4HANA includes

## Lesson 4: Performing Remote Conversion Using the SAP BW/4HANA Conversion Cockpit

#### **Lesson Objectives**

After completing this lesson, you will be able to:

• Understand and perform a Remote Conversion using the SAP BW/4HANA Conversion Cockpit

#### **Lesson 5: Explaining Troubleshooting Aspects**

#### **Lesson Objectives**

After completing this lesson, you will be able to:

• Understand what you can do if you need to troubleshoot some issues

SAP®

UNIT 5

### **Realizing the Shell Conversion**

#### Lesson 1: Describing the Realization Phase of a Shell Conversion

#### **Lesson Objectives**

After completing this lesson, you will be able to:

Understand which activities are included in the Realization Phase of a Shell Conversion

## Lesson 2: Describing the System Landscape for SAP BW/4HANA Shell Conversion

#### **Lesson Objectives**

After completing this lesson, you will be able to:

Understand what the system landscape for SAP BW/4HANA Shell Conversion looks like

#### **Lesson 3: Describing Shell Conversion Scope Transfer Details**

#### **Lesson Objectives**

After completing this lesson, you will be able to:

• Understand what a scope transfer within a Shell Conversion to SAP BW/4HANA includes

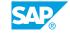

## UNIT 6

# **Introducing Lessons Learned from Conversion Projects**

#### **Lesson 1: Describing Lessons Learned from Conversion Projects**

#### **Lesson Objectives**

After completing this lesson, you will be able to:

• Be aware of lessons learned from conversion projects, based on pilot projects for In-Place Conversion and Shell Conversion as well as Early Adapter Care (EAC) projects for Remote Conversion

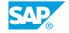

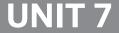

# **UNIT 7** Appendix

#### **Lesson 1: Transferring BW Analysis Processes (APDs)**

#### **Lesson Objectives**

After completing this lesson, you will be able to:

- Understand the possibilities for analyzing existing APD processes
- Execute a transfer of existing APD processes into SAP BW/4HANA objects

#### Lesson 2: Providing Useful SAP BW/4HANA Information Sources

#### **Lesson Objectives**

After completing this lesson, you will be able to:

• Understand where to find useful SAP BW/4HANA information sources